## SAP ABAP table BSS LOG ENTRY {Structure Of Log Entry}

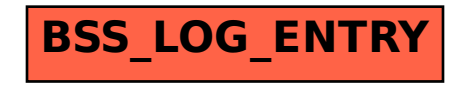